BUZZ CHRONICLES > ALL Saved by @paro\_monty See On Twitter

# Twitter Thread by Blake Burge

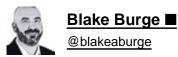

y

## This thread will make you better at Excel: ■

Automatic Abbreviations:

If you're like me, autocorrect is more of an annoyance than a help.

Let's change that.

Set up your own custom list of abbreviations, and bend its powers to your will.

Type 'TBD' Press 'Enter" Output = 'To be determined'

| AutoSave      | off G B P           | 9•Ο 🖡 Σ              | 🙆 ··· 👜 A                                   | bbreviations |              |                     |                                                                                                    | ୦ ୫           |  |
|---------------|---------------------|----------------------|---------------------------------------------|--------------|--------------|---------------------|----------------------------------------------------------------------------------------------------|---------------|--|
| ome Insert Di | raw Page Layout     | Formulas Dat         | ta Review                                   | View Acrob   | at 🔉 Tell me |                     | 🖻 Share                                                                                                    | Comments      |  |
|               | nt Alignment Nur    | / Endition Condition | onal Formatting  v<br>as Table  v<br>les  v | Cells        | C v Analyze  | Money C<br>in Excel | Create and Share<br>Adobe PDF                                                                                                    |               |  |
| ‡ × √         | $f_X$ Abbreviations |                      |                                             |              |              |                     |                                                                                                    | -             |  |
| A             | В                   | с                    | D                                           | E            | F            | G                   | н                                                                                                    | I             |  |
|               | Abbreviat           | ions                 |                                             |              |              |                     |                                                                                                    |               |  |
| Examples      |                     |                      |                                             |              |              |                     |                                                                                                    |               |  |
| TBD           |                     | -                    |                                             |              |              |                     |                                                                                                    |               |  |
| NGMI          |                     | -                    |                                             |              |              |                     |                                                                                                    |               |  |
| YOLO          |                     |                      |                                             |              |              |                     |                                                                                                    | -             |  |
| TLDR          |                     |                      |                                             |              |              |                     |                                                                                                    |               |  |
|               |                     |                      |                                             |              |              |                     |                                                                                                    |               |  |
|               |                     |                      |                                             |              |              |                     |                                                                                                    |               |  |
|               |                     |                      |                                             |              |              |                     |                                                                                                    |               |  |
|               |                     |                      |                                             |              |              |                     |                                                                                                    |               |  |
| Abbreviatio   | ons +               |                      |                                             |              |              |                     |                                                                                                    |               |  |
| Abbreviatio   | T T                 |                      |                                             |              | E            |                     |                                                                                                    | <b>+</b> 150% |  |
| Ready         |                     |                      |                                             |              |              |                     | and the second second se | - 10070       |  |

Consolidate:

Take data from multiple tabs.

Consolidate into one.

Sum, average, count, it's your choice.

By creating links to the source data, your consolidation tab will update automatically.

The best part? No formulas required.

| Hor      | ne Insert     | Draw Page L      | ayout Formu     | las Data l       | Review View | Acrobat ( | ? Tell me           | 🖄 Share | Comments   |                                                                                                    |
|----------|---------------|------------------|-----------------|------------------|-------------|-----------|---------------------|---------|------------|----------------------------------------------------------------------------------------------------|
| Get      | Data (Power D | ata from Refres  |                 | itocks Currencie |             |           | What-If<br>Analysis | ine     | rsis Tools |                                                                                                    |
| B31      | \$ ×          | $\checkmark f_x$ |                 |                  |             |           |                     |         |            |                                                                                                    |
|          | Α             | В                | С               | D                | E           | F         | G                   | н       | L, L,      |                                                                                                    |
| 1        |               | Mon              | thly Sales - Ja | nuary            |             | 4         |                     |         | 10         |                                                                                                    |
| 2        |               | Widget 1         | Widget 2        | Widget 3         | Widget 4    |           |                     |         |            |                                                                                                    |
| 3        | Week 1        | \$25,633.00      | \$35,652.00     | \$15,246.00      | \$20,156.00 |           |                     |         |            | A standard and the second stand                                                                                |
| 4        | Week 2        | \$25,461.00      | \$32,689.00     | \$17,894.00      | \$24,516.00 |           |                     |         |            | a di kacamatan sa kacamatan kacamatan kacamatan kacamatan kacamatan kacamatan kacamatan kacamatan kacamatan ka |
| 5        | Week 3        | \$28,974.00      | \$34,678.00     | \$14,568.00      | \$28,945.00 |           |                     |         | . ta       |                                                                                                    |
| 6        | Week 4        | \$36,254.00      | \$35,984.00     | \$14,987.00      | \$26,457.00 |           |                     |         |            |                                                                                                    |
| 7        |               |                  |                 |                  |             |           |                     |         |            |                                                                                                    |
| 8        |               |                  |                 |                  |             |           |                     |         |            |                                                                                                    |
| 9        |               |                  |                 |                  |             |           |                     |         |            |                                                                                                    |
| 10       |               | 1                |                 |                  |             |           |                     |         |            |                                                                                                    |
| 11       |               | 7                |                 |                  |             |           |                     |         |            |                                                                                                    |
| 12<br>13 |               | 7                |                 |                  |             |           |                     |         | 19         |                                                                                                    |
|          |               |                  |                 |                  |             |           |                     |         | 19         |                                                                                                    |
| 14       | lanuani       | February         | March S         | heet9 +          |             |           |                     |         |            |                                                                                                    |
|          | January       | rebruary         | March S         | heet9 +          |             |           |                     |         |            |                                                                                                    |

Camera Snapshot

Here's a little-known trick to move data between workbooks.

First, add "camera" to your quick access toolbar.

Select your data ■ click ■

•Paste to new workbook

The cool part: When you update the main workbook, the data in the picture updates as well! ■

| 0.00        | Auto    | Save 🧲 | • 6 B       | 89.              | C 🖡       | Σ 📾 … 🔹                                                | Sparklines                 |                 | ୦ ୫               | 0.61           | Aut     | toSave 🌒 | ·· 68     | B 7 .       | C LΣ      | ··· Book2                              |       |           |                 |                   | Q & |
|-------------|---------|--------|-------------|------------------|-----------|--------------------------------------------------------|----------------------------|-----------------|-------------------|----------------|---------|----------|-----------|-------------|-----------|----------------------------------------|-------|-----------|-----------------|-------------------|-----|
| Home        | Insert  | Dra    | w Page Lay  | out Forn         | nulas     | Data Review                                            | >> 🖓 Tell me               |                 |                   | Home           | Insert  | Draw     | Page Lay  | yout Form   | ulas Data | Review                                 | View  | 🖓 Tell me |                 | are 🖓 🗘           |     |
| Paste *     | ×<br>•  | A      | Alignment   | 0∕∩ ▼<br>Number  | Con       | nditional Formatting<br>mat as Table  ×<br>I Styles  × | * Cells                    | Editing Analyze | Money<br>in Excel | Paste *        | ×<br>©~ | A ~      | Alignment | %<br>Number | Condition | al Formatting  ~<br>: Table  ~<br>s  ~ | Cells | • D •     | Analyze<br>Data | Money<br>in Excel |     |
| C13         | . ‡ - × |        |             |                  |           |                                                        |                            |                 |                   | C13            |         |          | ž.        |             |           |                                        |       |           |                 |                   |     |
| 4           | A       |        | В           | c                | Monthly S | D                                                      | E                          | F               |                   | < A            | ۱.      | 8        | c         | D E         | F         | G                                      | н     | 1         | J               | к                 | L   |
| 2           | Spark   |        | Jan         | Fe               |           | Mar                                                    | Apr                        | May             |                   | 2              |         |          |           |             |           |                                        |       |           |                 |                   |     |
|             |         |        | \$12,356.00 | <b>₽</b> \$56,47 | 8.00      | \$111,563.00                                           | \$46,958.00                | \$45,789.00     |                   | 3 4            |         |          |           |             |           |                                        |       |           |                 |                   |     |
|             |         |        | \$56,589.00 | \$54,68          |           |                                                        | \$14,662.00                | \$35,564.00     |                   | 5 6 7          |         |          |           |             |           |                                        |       |           |                 |                   |     |
|             |         |        | \$2,487.00  | \$522            |           |                                                        |                            | \$15,265.00     |                   | 8              |         |          |           |             |           |                                        |       |           |                 |                   |     |
|             |         |        | \$12,698.00 | \$6,65           | 9.00      | \$32,659.00                                            | <b>∂</b> \$64,652.00       | \$25,365.00     |                   | 10 11          |         |          |           |             |           |                                        |       |           |                 |                   |     |
|             |         |        | \$65,478.00 | \$6,49           | 8.00      | \$35,645.00                                            | <mark>≫</mark> \$65,478.00 | S35,642.00      |                   | 12<br>13<br>14 |         |          |           |             |           |                                        |       |           |                 |                   |     |
| 0           |         |        |             |                  |           |                                                        |                            |                 |                   | 15             |         |          |           |             |           |                                        |       |           |                 |                   |     |
|             |         |        |             |                  |           |                                                        |                            |                 |                   | 18             |         |          |           |             |           |                                        |       |           |                 |                   |     |
|             |         |        |             |                  |           |                                                        |                            |                 |                   | 20 21          |         |          |           |             |           |                                        |       |           |                 |                   |     |
| 5<br>7<br>8 |         |        |             |                  |           |                                                        |                            |                 |                   | 22<br>23       |         |          |           |             |           |                                        |       |           |                 |                   |     |
| 9           |         |        |             |                  |           |                                                        |                            |                 |                   | 24             |         |          |           |             |           |                                        |       |           |                 |                   |     |
| 2           |         |        |             |                  |           |                                                        |                            |                 |                   | 26 27 28       |         |          |           |             |           |                                        |       |           |                 |                   |     |
| 5           |         |        |             |                  |           |                                                        |                            |                 |                   | 29             |         |          |           |             |           |                                        |       |           |                 |                   |     |
| 6<br>7      |         |        |             |                  |           |                                                        |                            |                 |                   | 31<br>32       |         |          |           |             |           |                                        |       |           |                 |                   |     |
| 4 1         | Home    |        | +           |                  |           |                                                        |                            |                 | _                 | 4.1            | Shee    | t1 +     |           |             |           |                                        |       |           |                 |                   |     |

People Graph:

I'm a big fan of visual representations of data.

Using 'People Graph' is an easy way to liven up your spreadsheet, especially when tracking metrics related to, well, humans.

Create an infographic to visualize social media engagement, app users, customers, & more.

| Home Insert Draw           |                     | ormulas Da            |   |                     |               | ſell me   |    |                 | e s     | hare 🖓 Co | omments |
|----------------------------|---------------------|-----------------------|---|---------------------|---------------|-----------|----|-----------------|---------|-----------|---------|
|                            | lustrations Add-ins | Recommended<br>Charts |   | ⊈ • 🙆 •<br>≩ • Maps | PivotChart Sp | oarklines |    | Link New Commer | nt Text | Symbols   |         |
| 123 🛔 🗙 🗸 j                | fx                  |                       |   |                     |               |           |    |                 |         |           | •       |
| A                          | В                   | с                     | D | E                   | F             | G         | н  | 1               | J       | к         | L       |
|                            | e Graph             |                       |   |                     |               |           |    |                 |         |           |         |
| 2 Twitter Engagemer        |                     |                       |   |                     |               |           |    |                 |         |           |         |
| 3 Likes                    | 100,000             |                       |   |                     |               |           |    |                 |         |           |         |
| 4 Comments                 | 15,000              |                       |   |                     |               |           | E. |                 |         |           |         |
| 5 Retweets                 | 32,000              |                       |   |                     |               |           |    |                 |         |           |         |
| 6 Quote Tweets 7           | 2,500               |                       |   |                     | 8             |           | 0  |                 |         |           |         |
| 8                          |                     |                       |   |                     |               |           |    |                 |         |           |         |
| 9                          |                     |                       |   |                     |               |           |    |                 |         |           |         |
| 10                         |                     |                       |   |                     |               |           |    |                 |         |           |         |
| 11                         |                     |                       |   |                     |               |           |    |                 |         |           |         |
| 12                         |                     |                       |   |                     |               |           |    |                 |         |           |         |
| 13                         |                     |                       |   |                     |               |           |    |                 |         |           |         |
| 14                         |                     |                       |   |                     |               |           |    |                 |         |           |         |
| 15                         |                     |                       |   |                     |               |           |    |                 |         |           |         |
| 16                         |                     |                       |   |                     | _             |           |    |                 |         |           |         |
| 17                         | <u>n</u> 1          |                       |   |                     |               |           |    |                 |         |           |         |
| 18<br>19                   | -                   |                       |   |                     |               |           |    |                 |         |           |         |
| 20                         |                     |                       |   |                     |               |           |    |                 |         |           |         |
| 21                         | <u>.</u>            |                       |   |                     |               |           |    |                 |         |           |         |
| 22                         |                     |                       |   |                     |               |           |    |                 |         |           |         |
| 23                         |                     |                       |   |                     |               |           |    |                 |         |           |         |
| 22<br>23<br>24<br>25<br>26 |                     |                       |   |                     |               |           |    | i i             |         |           |         |
| 25                         |                     |                       |   |                     |               |           |    |                 |         |           |         |
| 26                         |                     |                       |   |                     |               |           |    |                 |         |           |         |
| 27                         |                     |                       |   |                     |               |           |    |                 |         |           |         |

**Conditional Formatting:** 

As I said above, I'm a big fan of visualizing data.

Conditional formatting is one of the best (and easiest) ways to do this.

Let's face it, if your data looks good, you look good.

Spice it up by adding data bars, heat maps, or icon sets to show trends:

| 0.0                        | AutoSave                                                                                             |                        | •                                                       | Sparklines   |                     |                             | ଦ ୫               |
|----------------------------|----------------------------------------------------------------------------------------------------|------------------------|---------------------------------------------------------|--------------|---------------------|-----------------------------|-------------------|
| Home                       |                                                                                                    | e Layout Formulas Data | Review View 🖓 T                                         | 'ell me      |                     |                             | Share 🖓 Comments  |
| Paste                      | ▲         Calibri (Body)           □         ✓           ●         ✓           B         I         U |                        | = = ╬ •   Currency<br>= = = : • •  <br>=   ≫ •   \$ • % |              | at as Table 🗸 🛛 🏭 D | nsert * O * Editing Analyze | Money<br>in Excel |
| C7                         | $\stackrel{\wedge}{=}$ $\times$ $\checkmark$ $f_{X}$ 6498                                            |                        |                                                         |              |                     |                             | •                 |
|                            | A                                                                                                    | В                      | С                                                       | D            | E                   | F                           |                   |
| 1                          |                                                                                                    |                        | Monthly                                                 | Sales        |                     |                             |                   |
| 2                          | Spark                                                                                                | Jan                    | Feb                                                     | Mar          | Apr                 | May                         |                   |
| 3 _                        |                                                                                                    | \$12,356.00            | \$56,478.00                                             | \$111,563.00 | \$46,958.00         | \$45,789.00                 |                   |
| 4                          |                                                                                                    | \$56,589.00            | \$54,685.00                                             | \$32,465.00  | \$14,662.00         | \$35,564.00                 |                   |
| 5 .                        |                                                                                                    | \$2,487.00             | \$522.00                                                | \$3,231.00   | \$25,666.00         | \$15,265.00                 |                   |
| 6                          |                                                                                                    | \$12,698.00            | \$6,659.00                                              | \$32,659.00  | \$64,652.00         | \$25,365.00                 |                   |
| 7                          |                                                                                                    | \$65,478.00            | \$6,498.00                                              | \$35,645.00  | \$65,478.00         | \$35,642.00                 |                   |
| 8<br>9<br>10               |                                                                                                    |                        |                                                         |              |                     |                             |                   |
| 10<br>11<br>12<br>13<br>14 |                                                                                                    |                        |                                                         |              |                     |                             |                   |
| 13<br>14                   | Home +                                                                                               |                        |                                                         |              |                     |                             |                   |

Flash Fill:

Let's say you've got all the data you need-it just isn't in the right place.

"Flash Fill" is your friend.

Quickly extract pieces of text from one cell and move them to another OR combine text from multiple cells into a single place.

| Home Insert Draw Page Layout                                                                          | Formulas   | Data      | Revi | ew View Ta          | ıble 🔉 Tell  | me                 |                          | 🖻 Share | □ Comments |
|----------------------------------------------------------------------------------------------------|------------|-----------|------|---------------------|--------------|--------------------|--------------------------|---------|------------|
| Get Data (Power<br>Query) Data from<br>Picture All                                                    | Stocks     | Currenc   |      | , Ž↓ ZAZ<br>Z↓ Sort | Filter 🙀     | Text to<br>Columns | Ei v Uhat-If<br>Analysis | Outline | sis Tools  |
| B3 $\stackrel{*}{\downarrow} \times \checkmark f_x$                                                   |            |           |      |                     |              |                    |                          |         |            |
| A                                                                                                    | В          | с         | D    | E                   | F            | G                  |                          | н       |            |
| 1 Extract Example                                                                                     |            |           |      | Corr                | bine Example |                    |                          |         |            |
| 2 Employee Name                                                                                       | First Name | Last Name |      | Employee Name       | First Name   | Last Name          |                          |         |            |
| 3 David Morris                                                                                        |            |           |      |                     | David        | Morris             |                          |         |            |
| 4 Amanda Natividad                                                                                    |            |           |      |                     | Amanda       | Natividad          |                          |         |            |
| 5 William Jackson                                                                                     |            |           |      |                     | William      | Jackson            |                          |         |            |
| 6 Sheila Gonzalez                                                                                     |            |           |      |                     | Sheila       | Gonzalez           |                          |         |            |
| 7 Blake Burge                                                                                         |            |           |      |                     | Blake        | Burge              |                          |         |            |
| 8 Rick Adams                                                                                          |            |           |      |                     | Rick         | Adams              |                          |         |            |
| 9 10                                                                                                  |            |           |      |                     |              |                    |                          |         |            |
|                                                                                                    |            |           |      |                     |              |                    |                          |         |            |
| 111 Address Example                                                                                   | 2. X       |           |      |                     |              |                    |                          |         |            |
| 12 Full Address                                                                                       | State      | Zip       |      |                     |              |                    |                          |         |            |
| 13 4059 Mt Lee Dr Hollywood, CA 90068                                                                 |            |           |      |                     |              |                    |                          |         | (          |
| 14 350 Fifth Avenue New York, NY 10118                                                                |            |           |      |                     |              |                    |                          |         | -          |
| 15 1180 Seven Seas Dr Lake Beuna Vista, FL 32830                                                      |            |           |      |                     |              |                    |                          |         |            |
| 16         17         18         19         20         21         22         23         24         25 |            |           |      |                     |              |                    |                          |         |            |
| 10                                                                                                    |            |           |      |                     |              |                    |                          |         |            |
| 10                                                                                                    |            |           |      |                     |              |                    |                          |         |            |
| 20                                                                                                    |            |           |      |                     |              |                    |                          |         |            |
| 20                                                                                                    |            |           |      |                     |              |                    |                          |         |            |
| 22                                                                                                    |            |           |      |                     |              |                    |                          |         |            |
| 23                                                                                                    |            |           |      |                     |              |                    |                          |         |            |
| 24                                                                                                    |            |           |      |                     |              |                    |                          |         |            |
| 25                                                                                                    |            |           |      |                     |              |                    |                          |         |            |

#### Advanced Filter:

When working with large data sets, it's nice to be able to extract specific items and paste them to another location.

Advanced Filter lets you do just that.

• 'Data'

#### 'Advanced'

Choose your range, filter criteria, & the where to paste the data.

Easy.

| Home                                                     | Insert Draw                                | Page Layout    | Formulas D | ata Review | View     | Acrobat 🛛 🖓 Tell m | e                  |                        | 년 Share 🖓 Comments      |
|----------------------------------------------------------|--------------------------------------------|----------------|------------|------------|----------|--------------------|--------------------|------------------------|-------------------------|
| G                                                        | <b>}</b> ~ │ ⊞,~                           |                | 俞          | Q,         | Z↓ ZA    |                    | <u>_</u>           | •   🖽 •   @            | 🚽 🗸 🎡 Analysis Tools    |
| Get Dat                                                  | a (Power Data from<br>ery) Picture         | Refresh<br>All |            |            | Z   Sort | Filter             | Text to<br>Columns | What-If Ou<br>Analysis | tline 🛛 🔠 Data Analysis |
| F14                                                      | $\oint_{\mathbf{v}} \times \checkmark f_x$ |                |            |            |          |                    |                    |                        |                         |
|                                                          | A                                          | В              | с          | D          | Е        | F                  | G                  | н і                    | л к                     |
| 1                                                        |                                            | Advanced Filt  | ters       |            |          | Region             |                    |                        |                         |
| 1<br>2<br>3                                              | Salesman                                   | Region         | Revenue    | Qty Sold   |          | North              |                    |                        |                         |
|                                                          | А                                          | North          | \$25,000   | 150        |          |                    |                    |                        |                         |
| 4<br>5                                                   | В                                          | South          | \$35,000   | 250        |          |                    |                    |                        |                         |
| 5                                                        | С                                          | East           | \$27,526   | 175        |          |                    |                    |                        |                         |
| 6                                                        | D                                          | West           | \$45,894   | 300        |          |                    |                    |                        |                         |
| 7                                                        | E                                          | North          | \$25,000   | 150        |          |                    |                    |                        |                         |
| 8                                                        | F                                          | South          | \$35,000   | 250        |          |                    |                    |                        |                         |
| 9                                                        | G                                          | East           | \$27,526   | 175        |          |                    |                    |                        |                         |
| 9<br>10<br>11                                            | н                                          | West           | \$45,894   | 300        |          |                    |                    |                        |                         |
| 11                                                       | 1                                          | North          | \$25,000   | 150        |          |                    |                    |                        |                         |
| 12<br>13<br>14                                           | J                                          | South          | \$35,000   | 250        |          |                    |                    |                        |                         |
| 13                                                       | к                                          | East           | \$27,526   | 175        |          |                    |                    |                        |                         |
| 14                                                       | L                                          | West           | \$45,894   | 300        |          |                    |                    |                        |                         |
| 15                                                       | М                                          | North          | \$25,000   | 150        |          |                    |                    |                        |                         |
| 16                                                       | N                                          | South          | \$35,000   | 250        |          |                    |                    |                        |                         |
| 15<br>16<br>17                                           | 0                                          | East           | \$27,526   | 175        |          |                    |                    |                        |                         |
| 18                                                       | Р                                          | West           | \$45,894   | 300        |          |                    |                    |                        |                         |
| 19                                                       |                                            |                |            |            |          |                    |                    |                        |                         |
| 20                                                       |                                            |                |            |            |          |                    |                    |                        |                         |
| 21                                                       |                                            |                |            |            |          |                    |                    |                        |                         |
| 22                                                       |                                            |                |            |            |          |                    |                    |                        |                         |
| 23                                                       |                                            |                |            |            |          |                    |                    |                        |                         |
| 19<br>20<br>21<br>22<br>23<br>24<br>25<br>25<br>26<br>27 |                                            |                |            |            |          |                    |                    |                        |                         |
| 25                                                       |                                            |                |            |            |          |                    |                    |                        |                         |
| 26                                                       |                                            |                |            |            |          |                    |                    |                        |                         |
| 27                                                       |                                            |                |            |            |          |                    |                    |                        |                         |

Analyze Data:

I was never very good at Pivot tables, graphs, & analyzing data on my own.

Lucky for me (and you) Excel will do the heavy lifting for us.

•Select the range of data •"Home" ■ "Analyze Data"

Charts, tables, & analysis-premade.

Click "insert" & you're done!

| × 1                             | Body) ~<br>⊔ ~   ⊞ ~  | 12 • A<br>  <u> </u> |                            |                    | eeneral | <ul> <li>☑ Conditional Formatting ∨</li> <li>☑ Format as Table ∨</li> <li>☑ Cell Styles ∨</li> </ul> | Insert *     >       Image: Delete *     Editing       Format *     Format * | Analyze Money<br>Data in Excel |
|---------------------------------|-----------------------|----------------------|----------------------------|--------------------|---------|----------------------------------------------------------------------------------------------------|------------------------------------------------------------------------------|--------------------------------|
| $\Rightarrow$ × $\checkmark$ f. |                       |                      |                            |                    |         |                                                                                                    |                                                                              | -1                             |
| A                               | B                     | C                    | D                          | E<br>Total Revenue | F       | G                                                                                                    | н                                                                            |                                |
| Item#<br>Widget-0001            | Sales Rep<br>Williams | Units Sold<br>500    | Price Per Unit<br>\$ 50.00 |                    |         |                                                                                                    |                                                                              |                                |
| Widget-0001<br>Widget-0002      | Jones                 | 2500                 | \$ 60.00                   |                    |         |                                                                                                    |                                                                              |                                |
| Widget-0002<br>Widget-0003      | Williams              | 2500                 | \$ 25.00                   |                    |         |                                                                                                    |                                                                              |                                |
| Widget-0004                     | Adams                 | 63                   | \$ 35.00                   |                    |         |                                                                                                    |                                                                              |                                |
| Widget-0005                     | Morris                | 789                  | \$ 49.00                   |                    |         |                                                                                                    |                                                                              |                                |
| Widget-0006                     | Boone                 | 254                  | \$ 65.00                   |                    |         |                                                                                                    |                                                                              |                                |
| Widget-0007                     | Boone                 | 367                  | \$ 45.00                   |                    |         |                                                                                                    |                                                                              |                                |
| Widget-0008                     | Harris                | 500                  | \$ 115.00                  |                    |         |                                                                                                    |                                                                              |                                |
| Widget-0009                     | Jones                 | 2500                 | \$ 365.00                  |                    |         |                                                                                                    |                                                                              |                                |
| Widget-0010                     | Williams              | 25                   | \$ 25.00                   |                    |         |                                                                                                    |                                                                              |                                |
| Widget-0011                     | Adams                 | 63                   | \$ 189.00                  | \$ 11,907.00       |         |                                                                                                    |                                                                              |                                |
| Widget-0012                     | Morris                | 789                  | \$ 784.00                  |                    |         |                                                                                                    |                                                                              |                                |
| Widget-0013                     | Morris                | 254                  | \$ 254.00                  |                    |         |                                                                                                    |                                                                              |                                |
| Widget-0014                     | Morris                | 367                  | \$ 236.00                  | \$ 86,612.00       |         |                                                                                                    |                                                                              |                                |
| Widget-0015                     | Harris                | 500                  | \$ 635.00                  | \$ 317,500.00      |         |                                                                                                    |                                                                              |                                |
| Widget-0016                     | Jones                 | 2500                 | \$ 258.00                  | \$ 645,000.00      |         |                                                                                                    |                                                                              |                                |
| Widget-0017                     | Williams              | 25                   | \$ 498.00                  | \$ 12,450.00       |         |                                                                                                    |                                                                              |                                |
| Widget-0018                     | Adams                 | 63                   | \$ 123.00                  |                    |         |                                                                                                    |                                                                              |                                |
| Widget-0019                     | Lopez                 | 789                  | \$ 365.00                  |                    |         |                                                                                                    |                                                                              |                                |
| Widget-0020                     | Boone                 | 254                  | \$ 452.00                  | \$ 114,808.00      |         |                                                                                                    |                                                                              |                                |
| Widget-0021                     | Lopez                 | 367                  | \$ 333.00                  | \$ 122,211.00      |         |                                                                                                    |                                                                              |                                |

### Defined Cell Names:

Formulas in Excel are extremely useful.

That said, they can also be quite confusing.

By defining cell names, you can make them much more user-friendly and easier to read.

Instead of seeing = 'A3-B3' You'll now see = 'Revenue-Cost'

Check it out:

| OOO Auto                                                                                                    | Save 🔵 OFF 🛛 🎧                                                             | 889                                     | ·C 🖡 Σ           | i ··· · · · · · · · · · · · · · · · · ·         | Advanced Filt                       | er                    |                            |                         | ୍ କ      |                             |
|----------------------------------------------------------------------------------------------------|----------------------------------------------------------------------------|-----------------------------------------|------------------|-------------------------------------------------|-------------------------------------|-----------------------|----------------------------|-------------------------|----------|-----------------------------|
| Home Insert                                                                                                    | Draw Page                                                                  | e Layout Fo                             | rmulas Data      | a Review                                        | View Ac                             | robat 🔉 Te            | ll me 🔄 🖻                  |                         | Comments |                             |
| $\begin{array}{ccc} f_{\mathcal{X}} & \sum \text{ AutoSi}\\ f_{\mathcal{X}} & & \\ \hline & & \\ \hline \\ \hline$ | um v <table-cell> 🖓 Log<br/>tly Used v 🔺 Tex<br/>sial v 🚳 Dat</table-cell> | ical v 🔍 v<br>t v 🕑 v<br>e & Time v 📺 v | Defined<br>Names | Ban Trace Prec<br>San Trace Dep<br>Fx Remove Ar | edents<br>endents<br>rows v Formula | Error Was Checking Wi | atch Calcula<br>ndow Optio | ¥ III<br>tion III<br>ns |          |                             |
| С9 🛔 🗙                                                                                                    | $\checkmark$ fx                                                            |                                         |                  |                                                 |                                     |                       |                            |                         | •        |                             |
| A                                                                                                    | В                                                                          | С                                       | D                | E                                               | F                                   | G                     | н                          | Ï                       | J        |                             |
| 1 D                                                                                                    | efined Cell Nan                                                            | nes                                     |                  |                                                 |                                     |                       |                            |                         |          | financiation and the second |
| 2 Revenue                                                                                                    | Cost                                                                       | Profit                                  |                  |                                                 |                                     |                       |                            |                         |          |                             |
| 3 \$1,548,798                                                                                                    | \$564,98                                                                   | 7                                       |                  |                                                 |                                     |                       |                            |                         |          |                             |
| 4 \$2,564,874                                                                                                    | \$524,53                                                                   | 6                                       |                  |                                                 |                                     |                       |                            |                         |          |                             |
| 5 \$3,521,453                                                                                                    | 7 \$874,25                                                                 | 4                                       |                  |                                                 |                                     |                       |                            |                         |          |                             |
| 6                                                                                                    |                                                                            |                                         |                  |                                                 |                                     |                       |                            |                         |          |                             |
| 7                                                                                                    |                                                                            |                                         |                  |                                                 |                                     |                       |                            |                         |          |                             |
| 8                                                                                                    |                                                                            |                                         |                  |                                                 |                                     |                       |                            |                         |          |                             |
| 9                                                                                                    |                                                                            |                                         |                  |                                                 |                                     |                       |                            |                         |          |                             |
| 10                                                                                                    |                                                                            |                                         |                  |                                                 |                                     |                       |                            |                         |          |                             |
| 11                                                                                                    |                                                                            |                                         |                  |                                                 |                                     |                       |                            |                         |          |                             |
| 12                                                                                                    |                                                                            |                                         |                  |                                                 |                                     |                       |                            |                         |          |                             |
| 13                                                                                                    |                                                                            |                                         |                  |                                                 |                                     |                       |                            |                         |          |                             |
| 14                                                                                                    |                                                                            |                                         |                  |                                                 |                                     |                       |                            |                         |          |                             |
| 16                                                                                                    |                                                                            |                                         |                  |                                                 |                                     |                       | -                          |                         |          |                             |

#### 3D FORMULAS:

Let's say you want to add up the values in Column 'D' on 4 different sheets & show a single total.

Quit wasting time on SUM formulas that reference each sheet individually.

3D lets you select the 1st + last sheet in a series and dynamically include any in between.

| OOO AutoS   | ave 🔍 📭 🕜 🖌 🛱 🎁 🏸 V V C 💺    | ∑ 🙆 … 👘                                                     | 3D Formulas |                                            |                               |                                       |                                                                                                    | Q &            |
|-------------|------------------------------|-------------------------------------------------------------|-------------|--------------------------------------------|-------------------------------|---------------------------------------|----------------------------------------------------------------------------------------------------|----------------|
| Home Insert | Draw Page Layout Formulas    | Data Review                                                 | View Acro   | bat 🔉 Tell m                               | ie                            |                                       | 🖻 Share                                                                                                    | Comments       |
| Paste 🖋     | A * 📃 * 70 * 📆 Fo            | nditional Formatting  ¥<br>rmat as Table  ¥<br>Il Styles  ¥ | Cells       | Editing Analy                              |                               | Create and Sha<br>Adobe PDF           | are                                                                                                    |                |
| C4 🌲 🛪      | $\checkmark f_X$             |                                                             |             |                                            |                               |                                       |                                                                                                    | -              |
| A           | В                            | с                                                           | D           | E                                          | F                             | G                                     | н                                                                                                    | 1              |
| 1           |                              |                                                             | 9<br>9      |                                            |                               |                                       |                                                                                                    |                |
| 2<br>3      |                              |                                                             |             | the 1st and                                | last sheet in a               | series, then a                        | formula which<br>utomatically in                                                                               |                |
| 4           | Total Sales (FAST Method) 🗄  |                                                             | •           | sheets in be                               | etween. FAST                  | !!                                    |                                                                                                    |                |
| 5           |                              |                                                             |             |                                            |                               |                                       | iny new sheets                                                                                                 |                |
| 7           |                              | 17                                                          |             | 200                                        | veen your 1st<br>your workboo |                                       | ns will be added                                                                                               | d to the       |
| 8           |                              |                                                             |             |                                            |                               | -                                     |                                                                                                    |                |
| 9           |                              |                                                             |             | a second second second                     |                               | t "Control" sel<br>ift" select last s | And a second second second second second second second second second second second second second second second |                |
| 10<br>11    |                              |                                                             |             | Wat. Select                                | Ist sheet on                  | int selectilast.                      | Sileet.                                                                                                    |                |
| 12          |                              |                                                             |             |                                            |                               |                                       |                                                                                                    |                |
| 13          | Total Sales (SLOW Method)    | \$2,140,584.00                                              |             | In this meth                               | od, you create                | a senarate                            |                                                                                                    |                |
| 14          | Ą                            | ¢2)210)501100                                               |             | SUM formul                                 | a for each ind                | ividual                               |                                                                                                    |                |
| 15          |                              |                                                             |             | <ul> <li>sheet and a<br/>SLOW!!</li> </ul> | dd them all to                | gether.                               |                                                                                                    |                |
| 16<br>17    |                              |                                                             |             |                                            |                               |                                       |                                                                                                    |                |
| 18          |                              |                                                             |             |                                            |                               |                                       |                                                                                                    |                |
| 19          |                              |                                                             |             |                                            |                               |                                       |                                                                                                    |                |
| 20          |                              |                                                             |             |                                            |                               |                                       |                                                                                                    |                |
| ✓ ► Total   | January Sales February Sales | March Sales                                                 | April Sales | +                                          |                               |                                       |                                                                                                    |                |
| Ready       |                              |                                                             |             |                                            |                               |                                       | •                                                                                                    | <b> +</b> 140% |

That's it for today!

Hopefully, you learned something new!

Follow me <u>@blakeaburge</u> for weekly threads on business & productivity.

Join 10,000+ others & check out my newsletter:

"While You Were Away"

The best of Twitter
In your inbox
Every Sunday
https://t.co/KPDWcXYbFv

Time is running out.

Join <u>@SahilBloom</u> & me in the next round of THE Audience Building Course.

Learn the frameworks we've used to grow a combined audience of over 900,000 followers across multiple platforms.

Space is limited, sign up today! https://t.co/UpFiYCXwej

If you're looking for something else interesting to read today, check out the latest from my friend @darrenchait.

A framework for dealing with the more, shall we say, difficult people in our lives. ■■ <u>https://t.co/lppEXx7ptZ</u>

The jerk, the slacker, and the downer...

How to deal with the most difficult personalities:

- Darren Chait (@darrenchait) April 23, 2022